## **Corrigé de l'exercice 03 :**

On considère le diagramme de classes suivant, décrivant une base de données modélisant un système de location de véhicules.

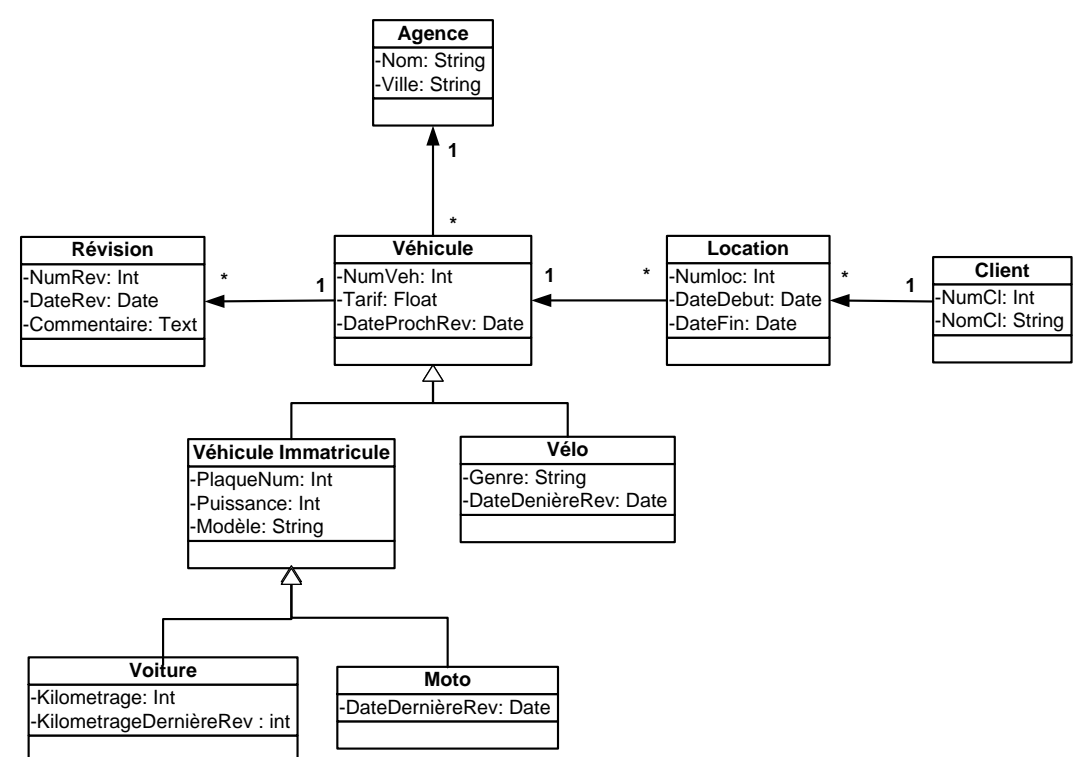

On veut modéliser ce schéma en SQL3. On décrit les associations dans le sens des flèches (ex : Véhicule→ Agence, c-à-d qu'on ne sauvegarde dans la BD que le fait qu'un véhicule est géré par une agence).

#### **Questions :**

/

/

/

/

/

## **1.** Définir les types **T\_Agence**, **T\_Revision, T\_Vehicule**, **T\_VehiculeImmatricule** et **T\_Voiture**.

create type t\_agence as object(nom varchar2(100), ville varchar2(50));

create type t\_revision as object(numrev integer, daterev date, commentaire varchar2(200));

/ create type t\_set\_ref\_revision as table of ref t\_revision;

/ create type t vehicule as object(numveh integer, tarif float, dateprochrev date, gere par ref t agence, revision t\_set\_ref\_revision ) not final:

/ create type t\_vehicule\_immatricule under t\_vehicule(plaquenum integer, puissance integer, modele varchar2(50)) not final;

/ create type t\_velo under t\_vehicule(genre varchar2(50), datederniererev date);

/ create type t\_voiture under t\_vehicule\_immatricule(kilometrage integer);

create type t\_moto under t\_vehicule\_immatricule(datederniererev date);

#### **2.** Définir les types **T\_Location** et **T\_Client**.

create or replace type t\_location as object (numloc integer, datedebut date, datefin date, vehicule ref t\_vehicule);

create type t\_set\_ref\_location as table of ref t\_location;

/ create type t\_client as object (numero integer, nom varchar2(50), locations t\_set\_ref\_location);

**3.** Définir les tables **Agences** stockant les objets de type T\_Agences, **Vehicules** stockant les objets

de type T\_Vehicule, **Locations** stockant les objets de type T\_Location et **Clients** stockant les objets de type T\_Client.

create table agences of t\_agence(primary key(nom));

create table clients of t\_client(primary key (numero))

nested table locations store as table\_locations;

create table vehicules of t\_vehicule(primary key(numveh))

nested table revision store as table\_revisions;

create table locations of t\_location(primary key(numloc));

**4.** La table Agences contient l'agence « Azimut Car à Bordj El Kiffan » ; Ecrire l'instruction SQL3 permettant d'insérer la voiture de numéro 111, tarif de location est 3500 DA, immatriculée 1245610816, de modèle PEUGEOT NEW 208, de puissance 136 chevaux et son kilométrage est à 20000 KM pour l'agence « Azimut Car ».

insert into vehicules values(t voiture('111','3500',",(select ref(a) from agences a where a.nom='Azimut Car'), t\_set\_ref\_revision(),'1245610816','136','PEUGEOT NEW 208', '20000'));

**5.** La table Clients contient le client « 102, Ahmed MESSAOUDI ». Ce client a loué la voiture N° 111 pour la période de 04/09/2019 à 09/09/2019. Ecrire l'instruction SQL3 permettant d'ajouter cette location de N° 1058 pour ce client.

## //Ajouter la location

insert into locations values('1058', '04/09/2019', '09/09/2019',(select ref(v) from vehicules v

where v.numveh='111'));

// Mettre à jour la liste des références des locations de client 102

insert into table (select c.locations from clients c where c.numero='102')

(select ref(l) from locations l where l.numloc='1058');

- **6.** Ecrire en SQL3 les requêtes suivantes :
	- **a.** Quelles sont les agences (nom) qui loue des voitures de modèle PEUGEOT NEW 208?

select distinct deref(v.gere\_par).nom

from vehicules v

where treat(value(v) as t\_vehicule\_immatricule).modele='PEUGEOT\_NEW 208';

**b.** Quelles sont les clients qui ont loué au moins une fois le même véhicule. Afficher des couples formés des noms des clients.

Select distinct c1.nom, c2.nom, treat(deref(value(I1).vehicule as t\_vehicule\_immatricule)).modele, treat(deref(value(l2).vehicule as t\_vehicule\_immatricule)).modele from clients c1, table(c1.locations) l1, clients c2, table(c2.locations)l2

where c1.numero<c2.numero

and (deref(deref(l1).vehicule).modele=deref(deref(l2).vehicule).modele);

# **c.** Quels sont les clients qui ont loué tous les véhicules de l'agence « Azimut Car » ?

select distinct c.nom from clients c, table(c.locations) l where deref(deref(value(l).vehicule).gere\_par).nom='Azimut Car' having count(distinct(deref(value(l).vehicule).numveh))=(select count(\*)

from vehicules v

where deref(v.gere\_par).nom='Azimut Car')

group by c.nom;

```
7. On veut ajouter à ce schéma la méthode Réviser qui met à jour la date de la prochaine révision 
       (attribut DateProchRev) à effectuer sur un véhicule. Les voitures doivent être révisées tous les 
       20000km, les motos tous les 6 mois et les vélos une fois par an.
       Définir la méthode Réviser (Signature et Corps) pour chaque type.
alter type t_vehicule add member procedure reviser cascade;
alter type t_moto add OVERRIDING member procedure reviser cascade;
create or replace type body t_moto
as OVERRIDING member procedure reviser
as
Begin
self.dateprochrev:=ADD_MONTHS(self.datederniererev,6);
End ;
End;
/
alter type t_velo add OVERRIDING member procedure reviser cascade;
create or replace type body t_velo
as OVERRIDING member procedure reviser
as
Begin
self.dateprochrev:=ADD_MONTHS(self.datederniererev,12);
End ;
End;
/
alter type t_voiture add OVERRIDING member procedure reviser cascade;
create or replace type body t_voiture
as OVERRIDING member procedure reviser
as
Begin
if (self.kilometrage-self.kilometragederniererev)=20000)
then self.dateprochrev:=sysdate;
End ;
End;
/
```
**NB: OVERRIDING** pour redéfinir une méthode